# **PRIMOS Commands**

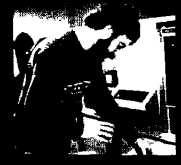

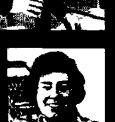

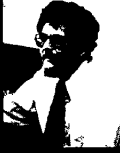

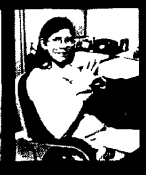

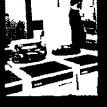

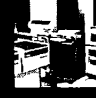

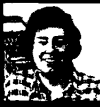

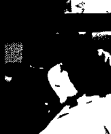

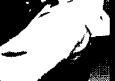

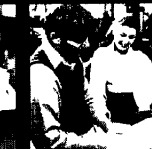

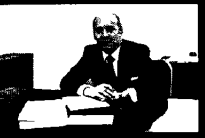

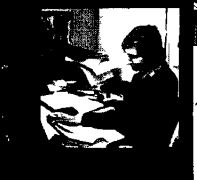

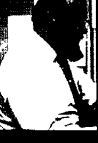

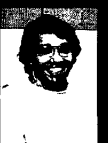

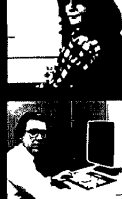

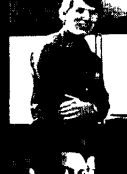

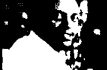

The Programmer's Companion

**6\** 

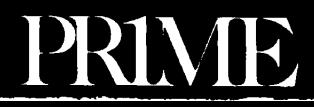

# The Programmer's Companion

**The Programmer's Companion** is a new series of pocketsize, quick-reference guides to Prime software products.

Published by Prime Computer, Incorporated 145 Pennslyvania Ave., Framingham, MA 01701

All Rights Reserved.

The Programmer's Companion is a registered trademark of Prime Computer, Incorporated.

The information contained in this guide is subject to change without notice. Prime Computer Incorporated assumes no responsibility for errors that may appear in this document.

First Printing May, 1978

Copyright ® 1978 by Prime Computer, Inc.

# **CONTENTS**

 $\overline{\phantom{a}}$ 

Í

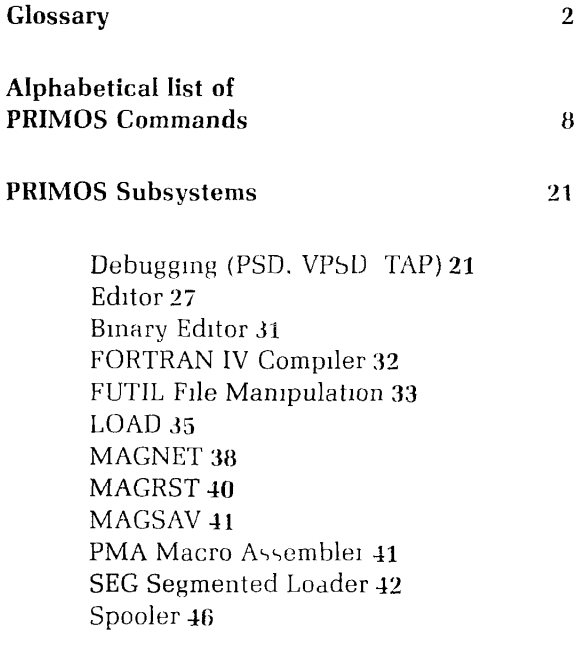

# **GLOSSARY**

# **Abbreviation of PRIMOS Commands**

The minimum required abbreviation of a PRIMOS command is shown in rust colored letters. Only internal commands can be abbreviated.

# **binary file**

A translation of source filegenerated by a language translator (PMA, COBOL, FTN, RPG). Such files are in the format required as input to the linking loader or segmented loader.

### **byte**

**8 bits;** 1 **ASCII** character.

# braces  $\langle \rangle$

Of group of words or parameters enclosed in braces, at least one must appear in command.

### **communication subsystems**

The following PRIMOS commands invoke communications subsystems. Refer to the HASP and RJE2780 guides for further information.

**HASP RJSEND RfCNTL RJRECV** 

### **DBMS subsystems**

The following PRIMOS commands invoke data base management subsystems. Refer to the DBMS guides for further information.

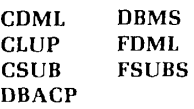

**devno A** device number. See **pdisk** 

### directory

A special type of file containing a list of filenames or other directories, along with information on their characteristics and location. A directory may be the MFD. a UFD or a sub-UFD. Directories with names in the MFD are UFDs; all other directories are sub-UFDs.

### directory-chain

Part of a pathname; a series of directories and optional passwords separated by the > symbol, as **in:** 

# **directory [password] [>subdirectory [password]] . . .**

### **external command**

A command that executes in user address space. All external commands cause GO to print when starting. External commands cannot be abbreviated.

### **file**

An organized collection of information stored on a disk (or a peripheral storage medium such as tape). Each file has an identifying label called a filename.

### **filename**

The name of a file or directory. Filenames may be up to 32 characters long. The first character must not be numeric (0-9). Filenames can be composed only of the following characters:  $A-Z$   $0-9$   $\longrightarrow$   $\#$  \$ &  $-$  \* Note: On some devices, underline  $[$   $\Box$  may print as back arrow  $[$  +  $]$ .

### **file-unit**

A number between 1 and 17 (21) assigned as a pseudonym to an active file by PRIMOS. This number may be given in place of a filename in certain commands, such as CLOSE. PRIMOS-level internal commands require octal values.

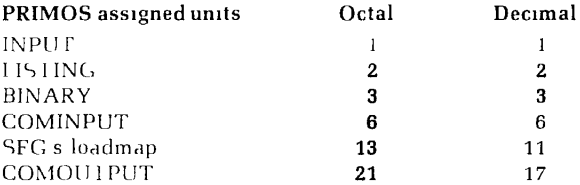

### FORMS subsystems

The following PRIMOS commands invoke FORMS<br>subsystems. Refer to the FORMS guide for further Refer to the FORMS guide for further information.

### FAP FDL

### identity

The addressing mode plus its associated repertoire of computer instructions. Programs compiled in 64R mode execute in the R-identity; programs compiled in 64V mode execute in the V-identity.

### internal command

A command that executes in PRIMOS space. Does not overwrite user memory. Internal commands *can* be abbreviated. See abbreviation of PRIMOS commands.

### key, file protection

Specifies file protection

- 0 No access
- 1 Read
- 2 Write
- 3 Read/Write
- 4 Delete and truncate
- 5 Delete, truncate and read
- 6 Delete, truncate and write
- 7 All rights

### Idisk

The logical unit number (octal) of a disk volume. It is determined when the disk is brought up by a STARTUP or ADDISK command.

### MFD

The Master File Directory. A special directory which contains the names of the UFDs on a particular disk or partition. There is one MFD for each logical disk

### mode

An addressing scheme. The mode used determines the construction of the computer instructions by Ihe compiler.

I

### MIDAS subsystems

The following PRIMOS commands invoke MIDAS subsystems. Refer to the MIDAS guide for dialog instructions.

CREATK REMAKE KBUILD REPAIR **KIDDEL** 

### nodename

Name of a system on a network assigned by CONFIG command when local system is started up.

object file See binary file

### output stream

Output from the computer that would usually be printed at a terminal during command execution, but which is written to a file if COMOUTPUT command was given.

packname

# See volume-name

### page

A block of 1024 16-bit words within a segment (512 words on Prime 300)

### parentheses ( )

A word or parameter enclosed in parentheses must appear along with the enclosing parentheses.

### **partition**

A portion [or all] of a multihead disk pack. Each partition is treated by PRIMOS as a separate physical device. Partitions are an integral number of heads in size, offset an even number of heads from top of the disk pack. A disk partition is also a volume.

### **pathname**

A chain of directories starting with the disk volume name and ending with the name of the directory containing the files to be accessed. Its format is:

**( <volume>^ <Idisk> > directory-chain**  <\*> )

**<vo!ume>** is the name of the disks **<Idisk>** is a logical disk number (see **ldisk**) and  $\lt^*$  represents the current volume. *Note:* the angle brackets are required.

### **pdisk**

A physical disk unit number.

### **phantom user**

A command file running independently of a terminal under control of the PHANTOM command.

### **PRIMOS**

Prime's family of single-user and multi-user disk operating systems.

### **runfile**

The executable version of a program consisting of the binary file, subroutines and library entries used by the program, COMMON areas, initial settings, etc. This file is created using LOAD or SEC.

### **SEG**

Prime's segmentation utility

### **segment**

A 64,536-word block of addressing space.

### segno

Segment number

### **source file**

A program file consisting of text, program statements, comments, etc.

### square brackets [ ]

A word or parameter enclosed in square brackets is optional.

### **sub-UFD**

A directory which is in a UFD or other sub-UFD.

### System operator commands

The following PRIMOS commands are for the system operator. Most of these commands, can only be issued from the system console. Refer to the System Administrators Guide for further information.

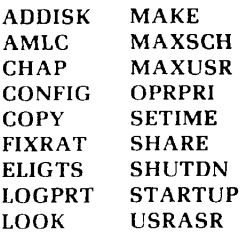

### **treename**

The complete description of a directory tree, starting with a specified disk volume or partition and ending with a filename. The general format of a treename is:

### **pathname > filename**

### **UFD**

A User File Directory, one of the directories listed in the MFD of a disk or partition. It may be used as a LOGIN name.

### volume

A self-sufficient unit of disk storage, including an MFD, a disk record availability table, and associated files and directories. A volume may occupy a complete disk pack or  $be$  a partition within a multi-head disk pack.

### volume-name

A name assigned by the MAKE operation when a disk volume is created.

# PRIMOS COMMANDS

### **/\* [comment]**

Allows comment lines in command files. See COMINPUT and COMOUTPUT. *Internal.* 

### **ASRCWD number**

Changes virtual control word which selects a device for effective output. *Not* PRIMOS *U.* Internal,

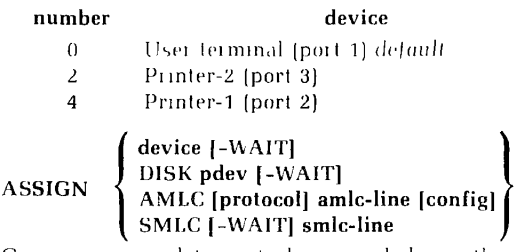

Gives user complete control over a disk or other peripheral device. Not PRIMOS II. Internal.

**-WAIT** queues ASSIGN request until device is UN-ASSIONed. (Abort via CONTROL-P.) Up to 10 disk drives may be ASSIGNed at the same time,

### **device**

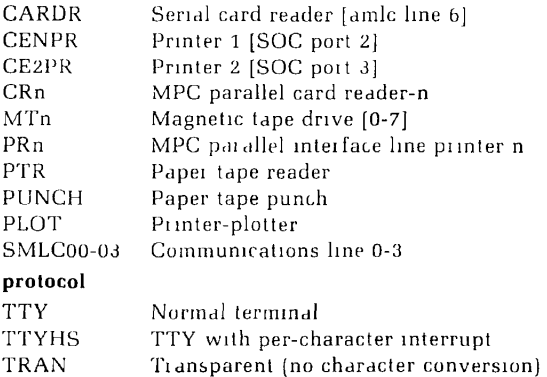

8

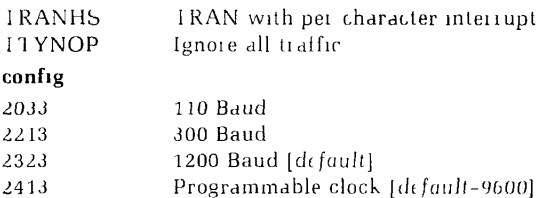

### **ATTACH directory [password] [Idisk] [key]**

Attaches to UFD or sub-UFD as current directory. Nonowner passwords may be given for PRIMOS III, IV, V only. Internal.

### **Idisk**

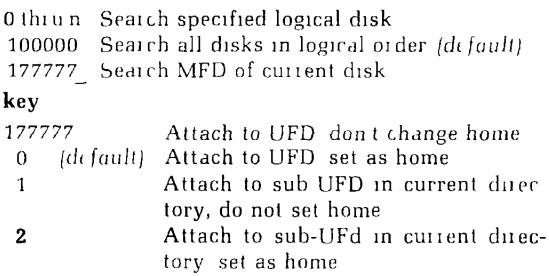

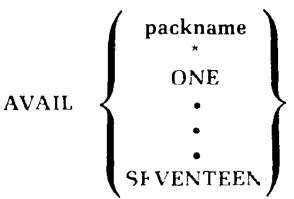

Displays disk usage statistics. Shows (in decimal) number of disk records available for use and percentage of space used in specified logical disk. \*=all started disks. *External.* Default = current disk.

### **BASIC [filename]**

Invokes Prime interpretive BASIC. Internal.

### **BASICV [filename]**

Invokes compiled virtual-memory BASIC See BASIC/VM guide.

### **BASINP filename**

Loads non-Prime standard BASIC program from paper tape into **filename.** *External.* 

### **BINARY filename**

Opens **filename** for writing on file unit 3 for output. Equivalent to OPEN filename 3 2. Interna/.

# / **filename I 1 AL CLOSE J AL <sup>L</sup>** *j* **[file-unit]... [file-unit]**

Closes specified files and file units (except a COMOUT-PUT file which is closed by COMO-E). Retrieves buffers and resets file system. Infernal.

**CMPF treename-1 treename-2 [. . . treename-5] [option]** 

Compares lines in up to five compressed ASCII files, showing insertions/changes/deletions from **treename-1.**  *External.* 

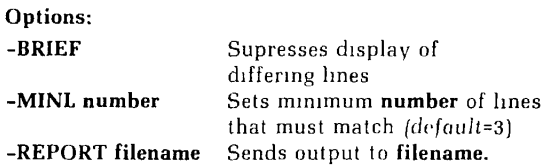

### **CMPRES filename-1 ffilename-2]**

Compresses ASCII file. Inverse of EXPAND. External. Obsolete.

### **CNAME old-name new-name**

Changes name of file or directory. Requires owner status for PRIMOS III, IV or V. Internal.

**treename [option-1 . . . option-n] | COBOL**  $\{$  [option-1] -INPUT treename  $[...$  option-n] Invokes COBOL compiler External

Options:

Specifies binary (object) file. **treename I (YES)** |

ne <sub>si</sub> Specifies input source inc.

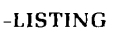

**' treename NO [YES] SPOOL TTY** 

Specifies the listing file.

### **-64R**

Generate object code to run in 64R mode.

### **-64V**

Generate object code to run in 64V mode.

### -NOEXPLIST

List source code with line numbers. Default.

### **-EXPLIST**

Expanded listing. Machine generated labels replace user-defined names. 64V mode only.

### **COMINPUT option**

Reads command input from filename instead of terminal. *Default:* file-unit=6. *Internal.* 

### **Options:**

### **filename [file-unit]**

Read command input from **filename** and optional **fileunit.** 

### **-CONTINUE**

Continue original command filename.

**-END** 

Return to terminal input.

### **-PAUSE**

Return to PRIMOS from current command filename. **-START** 

# Restart after CONTROL-P or WARM START. Use -CONTINUE for all other cases.

# **-TTY**

Take input from terminal.

Notes:

- CLOSE ALL will close the COMINPUT fileunit, causing COMINP FILE EOF.
- 2. Insert comments in file with *I\** comment

### **COMOUTPUT option**

Sends output stream to specified filename or file opened on unit 17. Al least one option must be specified. *Not*  closed by CLOSE ALL. *Not* PRIMOS *U. Internal.* 

## **Options: [filename-l]**  Send output to **filename-l. -CONTINUE [fiIename-2]**  Continue output, *overwriting* filename-l if **filename-2**  not specified. **-END**  Close output file. Used instead of CLOSE. **-NTTY Turn** off terminal output including OK prompt. **-PAUSE**  Stop output but *do not* close filename-l **-TTY**

Turn on terminal output.

### **CPMPC treename [options]**

Punches file on ASSICNed card reader/punch. /Joes *not*  punch EOF (\$E) card. *Not PRIMOS U. External.* 

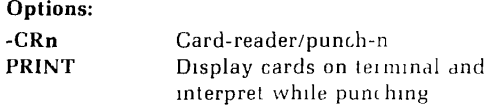

### **CREATE directory-name**

Creates new UFD in MFD or sub-UFD in current directory with owner password blank, non-owner password zero and protection keys 7 0. *Internal.* 

### **CRMPC treename [options]**

Reads cards from parallel interface reader connected to MFC controller and loads card image ASCII data into file specified until: 1. End of deck, 2. \$E in columns 1 and 2, 3. Card-reader/punch STOP button hit. Not *PRIMOS il. External.* 

### **Options:**

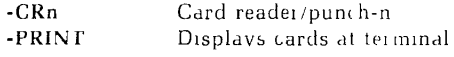

### **CRSER filename**

Reads cards from serial interface card reader into **filename.** External. Not PRIMOS *U.* 

 $\left\{\begin{array}{c} \text{filename} \\ \text{option} \end{array}\right\} \quad \left\{\begin{array}{c} -\text{ON} \text{ \textbf{ldisk}} \end{array}\right.$ 

Invokes sequential phantom job processor

Options<sup>.</sup>

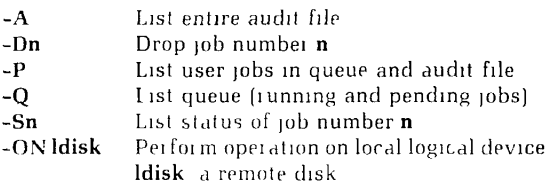

### **DATE**

Displays the current date and time. Not PRIMOS I/. *External.* 

### **DBASIC [filename]**

Invokes double-precision interpretive BASIC.

### **DELAY [minimum] [maximum] [r-margin]**

Sets terminal delay characteristics. Can be set prior to LOGIN. *Not* Primos //. *Defaults:* **minimum=6. maximum=12 r-margin=72.** These are for 30 CPS terminals.

### **DELETE filename**

Deletes **filename** from current directory. Filename can be either a file or an empty directory. (For non-empty directories use FUTIL TREDEL or UFDDEL.)

# **DELSEG**

**f** segno\ **[ ALL** J

Deassigns a segment. **ALL** releases all segments belonging to user. Internal. PRIMOS IV. V only

### **ED [filename]**

Invokes the EDITOR sub-system. See the section on EDITOR commands at the back of this guide.

### **EDB**

Invokes the binary editor subsystem. See the section on binary editor commands at the back of this guide.

### **EXPAND [filename-1] [filename-2]**

Reverse of CMPRES. Maximum line size=720. Externa/.

### **FILEMEM [ALL]**

Clears user address space for unsegmented programs. On PRIMOS II will clear locations 100 through 47777, *cxcept* those occupied by PRIMOS II itself. On PRIMOS III, IV and V will clear locations '100 through *'77777.* Using FILMEM ALL will: clear all user space on PRIMOS II *except* that occupied by PRIMOS II, clear locations '100 through **177777** on PRIMOS III, IV and V. External

### **FILVER [filename-1] [filename-2]**

Compares (wo ASCII files for equivalence. Not *PRIMOS II. External.* 

### **FTN**

Invokes Prime FORTRAN IV compiler. See the section on **FTN** at the back of this guide.

### **FUTIL**

Invokes the file manipulation utility. See the FUTIL section at the back of this guide.

### **HPSD**

Loads version of Prime's symbolic debugger stored in upper portion of memory. Refer to the section on PSD at the back of this guide.

### **INPUT filename**

Opens **filename** for reading on file unit 1. Equivalent to OPEN filename 1 1. Inferno/.

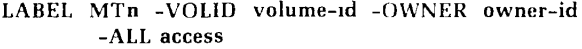

Creates an ANSI COBOL level 1 volume label on a magnetic tape. Not PRIMOS II. External.

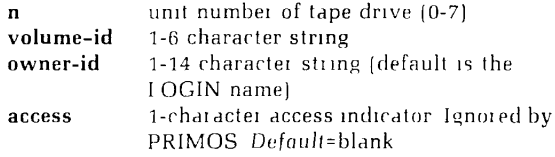

### **LATE**

Requests time of day in HHMM format when next command is to be processed. Terminal cannot be used for any other purpose until after time specified (escape via CON-TROL-P). No/ PRIMOS //. External.

### **LISTF**

Displays current directory name, logical device and names of all files, sub-UFDs and segment directories in current directory. PRIMOS III, IV and V also display owner non-owner status as  $O$  or  $N'$ . Internal

### **LISTING filename**

Opens filename (or writing on file unit *2.* Equivalent to OPEN filename *2 2.* Internal.

### **LOAD**

Invokes the LOAD subsystem. See the section on LOAD at the back of this guide.

### LOGIN ufd-name [password] [logical-device] [-ON nodename]

Log in to specified **ufd-name.** .Vol *PRIMOS 11.* Logs user out if one currently logged in at terminal.

### **LOGOUT [-user]**

Log out user or phantom user. Not PRIMOS If. Interna/.

### MACHK

Turns on machine check mode. Only PRIMOS *II.* Internal.

### **MAGNET**

Invokes the magnetic tape utility. See the section on  $MAGNEI$  at the back of this guide.

### MAGRST

Invokes the magnetic tape restore utility. See the MAGRST section at the hack of this guide.

### **MAGSAV**

Invokes the magnetic tape save utility. See the section on MAGSAV at the hack of this guide.

### **MCG filename**

Translates assembled microcode in **filename** for ROM simulator. External.

### **MDL**

Memory dump/load to/from punched paper tape.

### **MESSAGE |nodename]**

Waits for one line of text and sends it to operator's console of specified system. Not *PRIMOS 11 Internal* 

### **MRGF treename-1 treename-2 [. . . treename-5] outtreename [option-1 . . . option-n]**

Merges ASGII files into specified **outtreename.** *External.* 

### **NUMBER**

Numbers/re-numbers statements in a BASIC! program. Requests intreename, outtreename and starting statement number (1-9999]. Externa/.

### **OPEN filename unit key**

Opens **filename** on specified **unit,** internal,

### keys:

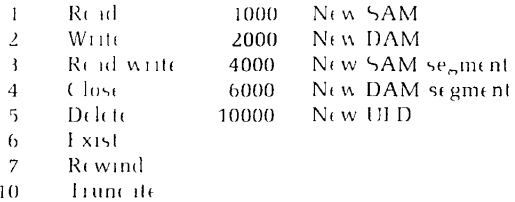

### PASSVVD **[owner-password] [non-owner-password]**

Resets **owner** and **non-owner-passwords** for current directory. PRIMOS II owner passwords only. Internal. Defaults: blank owner, non-owner.

### **PHANTOM command-inputfile [file-unit]**

Runs specified **command-inputfile** as a phantom user. Default: file-unit=6

### PM

Displays contents of RVEC vector or user register vector. *Internal* 

### PIMA

Invokes Prime Macro Assembler. See section on PMA at the back of this guide.

### **PRERR**

Displays ERRVEC message set by ERRSET and first six octal location in ERRVEC or prints ERRVEC and last error message. Internal. PRIMOS II. Ill *Obsolete.* 

### PRMPC treename

Prints treename on MPC parallel interface printer previously ASSIGNed. External.

### **PROTEC filename [owner-rights] [nonowner-rights]**

Sets protection rights on **filename.** Not PRIMOS *11. Internal. Default:* 0 0

### **Rights:**

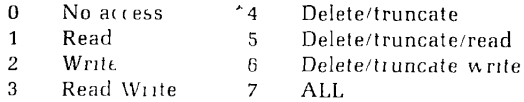

### PRSER treename

Prints **treename** on serial interface printer previously ASSIGNed. *External.* 

### **PRVER treename**

Prints **treename** on a configured printer/plotter. Refer to PRMPC. *Not* PRIMOS II. Externa/.

### **PSD**

Invokes Prime Symbolic debugger. See section on PSD at the back of this guide.

### **PTCPY**

Duplicates and verifys paper tape. Reader and punch must have been previously ASSIGNed for PRIMOS III, IV, V. External.

### **RESTORE filename [start-address] [end-address] [p] [a] [b] [x] [keys]**

Restores runfile contained in **filename** into memory. Internal.

## **RESUME filename [p] [a] [b] [x] [keys]**

Runs (restores and starts) external program contained in **filename.** Internal.

### **RPG**

Invokes Prime RPG II language compiler. Refer to RPGII guide.

### **RUNOFF**

Invokes Prime RUNOFF text processor. Refer to the New User's Guide to EDITOR and RUNOFF for further information.

### **SAVE filename start-address end-address [a] [b] [x] [keys]**

Saves memory image/contents from specified **startaddress** to **end-address.** Do not use with 64V segmented run files. Infernal Also see SEG SAVE. *Default:* Previous RVEC contents.

### **SEG**

Invokes Prime segmented loader. See the section on SEG at the back of this guide.

### **SIZE treename**

Displays data size of treename in records. Record is datawords/440, rounded up. External.

### **SLIST filename**

Prints (displays) **filename** at user's terminal. Externa).

### **SORT [option-1] [option-2]**

Sorts an ASCII file. Requests name of input and output files, number of fields and columns delimiting fields. Maximum number of SORT fields =10. Maximum number of characters/record=144. To sort in reverse specify R after closing column in field. Upper and lower case characters are sorted identically. Externa/.

### **Options:**

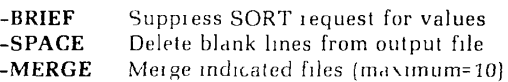

### **SPOOL**

Places file in queue for line printer. See section on SPOOL at the back of this guide. *!\ot PRIMOS U. External* 

### **SPSS**

Invokes Prime's SPSS subsystem. PRIMOS IV, V only. External. See SPSS guide.

# **START [location] |a] [b] [x] [keys]**

Starts execution, initializes process registers and **keys**  and starts execution from **location.** Assumes that program is in memory. If location not specified, execution resumes at point of interruption. Internal.

### **STATUS**

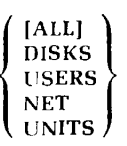

Displays user of system status. Lists for LOGIN UFD's: logical device, open file units, physical/logical device correspondence and physical device numbers. In PRIMOS II also shows lower boundary and buffers. PRIMOS III, IV, V, disk packnames also printed. External. (PRIMOS II) Internal (PRIMOS III, IV. V). *Defaults:* information about disks, units and network.

 $SVCSW \left\{\frac{1}{1}\right\}$  Sets SVC switch, controls SVC instruction handling in virtual memory environments. *Internal.* Allows VDOS32 to run under PRIMOS III, IV, V.

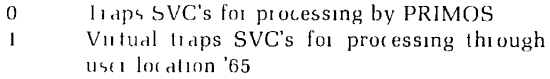

### TA pathname

Tree attach to directory location specified by **pathname.**  Sets new directory to home. External.

### **TAP**

Invokes Prime' Octal Mode debugger. See section on TAP at the back of this guide. External.

### TDOS64

Runs virtual memory PRIMOS II under PRIMOS III, IV and V. *Not PRIMOS* II. External.

### TERM option-1 option-n

Sets terminal characteristics (resets to default explicitly or via LOGOUT). *Not* PRIMOS IJ. Externa].

### **Options**

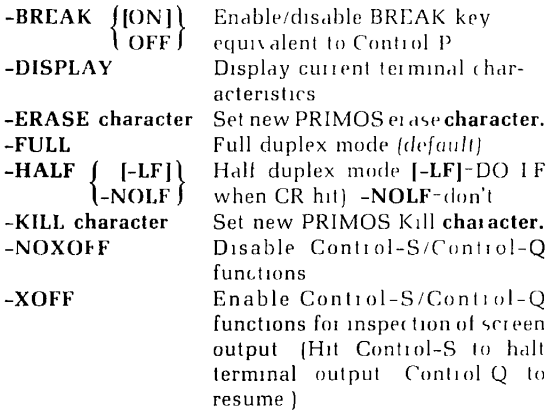

### **TIME**

Displays current values in the time accounting registers. *Not PRIMOS II. Internal.* 

### (TRANSMIT**) TRAMLC** RECEIVE **F Hename** amic-line [1]

Transmits/receives **filename** over specified **amlc-line**  between compatible systems. *Not PRIMUS II. External.***T**  displays milestone messages.

## **IINASSIGN**

 $\begin{bmatrix} 1 \\ 2 \end{bmatrix}$ **device [-WAIT] \** 

Releases peripheral device (or communications line) pre viously ASSIGNed See ASSIGN for parameters values  $\overline{\text{Not PBIMOS II-Internal}}$ 

### UPCASE intreename fouttreenamel

Replaces all lower case letters in intreename with upper **Ease letters** Output goes to **outtreename** or file open on Replaces all lower case letters in **intreename** with upper case letters. Output goes to **outtreename** or file open on

### $$

 $D_{\text{total}}$ Displays number of current users. *Nol PRIMOS II. Internal.* 

### **VPSD**

Virtual mode symbolic debugger. See section on PSD at the back of this guide for information.

### **VRTSSW octal-number**

Sets virtual sense switches. **WARNING:** skip and sense switch instructions refer to **actual** not virtual sense switches. *Not PRIMOS II. Internal. Default:* **octalnumber=0** 

# PRIMOS SUBSYSTEMS

### **DEBUGGING UTILITIES (TAP, PSD. VPSD)**

For S and R mode programs. Load the object program using the PRIMOS commands LOAD or RESTORE, and then choose which version you need. Since the debug

# DEBUGGING *22* PRIMOS

utility is resident in user memory with your program, make sure your program is not overlaid. For V-Mode programs, load using SEG and then run by saying SEG filename 1/1. Type the VE command to VPSD to obtain its resident address.

**Terminating long operations:** To terminate long operations such as DUMP, type GTRL-P to return to PRIMOS command level.

**Restarting:** Restart at the version's starting address. To determine this value, type a VERSION command to print the starting location. (For TAP, return to PRIMOS and do a **PM.)** 

**PSD/VPSD input/output formats:** The format is established by ending any command with a colon followed by a single letter, as in: A 1000 O.

- A ASCII
- **B**: Binary
- :D Decimal
- :H Hexadecimal
- :0 Octal<br>:S Symb
- Symbolic
- $: L$  L i ong integer (VPSD only)<br> $P$  AP
	- :P AP

Expressions: only + and - operators. No literals. Symbol **use:** global symbols if the LS procedure has been used or any symbols defined within PSD. Symbolic input is only  $\lceil \log a \rceil$  in access mode  $-1$  e  $\lceil$  S 100 200 SAIA is not legal. Constants entered in :S mode are octal.

**Command Line Operands:** These may be constants, constant expressions, or symbols. The format of a constant is:

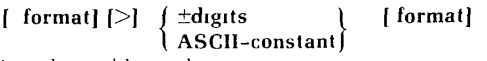

 $>$  relocatable mode

### **Access Mode Terminators:**

### **TAP, PSD, VPSD**

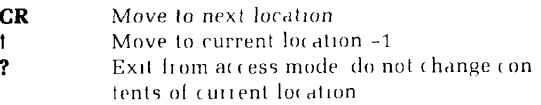

### **PSD, VPSD ONLY**

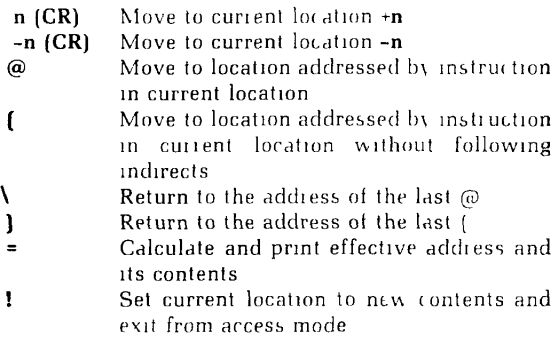

Subcommands: [input rust *letters* in upper-case ONLY]

### **ACCESS address** *(TAP)*

Accesses **address** in memory and waits for keyboard input in the form:

**[value] tap terminator** 

### **ACCESS address** *(PSD. VPSD)*

Accesses **address** in the current segment and waits for keyboard input in the following form:

# **[:format-symboI] [value] [:new-format] terminator**

**BR**  $(VPSD)$ Prints the contents of the procedure base, stack base, link base and temporary base registers.

### **BREAKPOINT location**

Sets a breakpoint at the specified **location.** 

**COPY blockstart block-end target**  Copies a block of memory to a new location starting at target<br>DEFINE symbol value

**DEFINE symbol value** (PSDJ Assigns a **value** to an alphanumeric **symbol.** 

# **DUMP block-start block-end [words-per-line]**

Prints the contents of a block of memory on the terminal or. optionally, to a file previously OPENed with no parameters.

**EFFECTIVE block-start block-end** (PSD, VPSD) **address [mask]** 

Searches for an instruction with the specified effective

DEBUGGING *24* PRIMOS

**Sets address mode** 

**address** in the specified block, under an optional **mask.**  The current values of the register are used. **EXECUTE address [a] [b] [x]** *iTAPj* Executes the S- or R-mode subroutine at the specified **address. EXECUTE**  $(VP5D)$ Executes a segmented program by passing control to SEG. **FILL block-start block-end constant**  Fills a memory block with the specified **constant. GO** [count] [a] [b] [x] [keys] [PSD] Proceeds from the current breakpoint. **Count** is the number of times to execute breakpoint location.<br>IUMPTRACE Istart-addl Ial Ibl **JUMPTRACE [start-add] [a] [b]** ftart *PSD]* Executes the object program and produces a diagnostic printout prior to execution of JMP<sub>,</sub> JST or HLT instruction. SVC's are not traced. Printout is: **Location: instruction A= B= X- K= R**<br>**KEVS** value **KEYS value** *[PSD, VPSD]*  Sets CPU status keys to octal **value. LB seg-no word-no** *[VPSD]*  Loads the link base register with a segment number and word number. **LIST address**  Prints the contents of **address** in the current output format. **[Does** not move pointer.) **LS** [PSD] Enables the use of load map symbols. Load program and use map 10 option to create symbol file, restore program and invoke PSD, open VPSD symbol file on any unit for reading, give LS command, and close unit. **MAP** (PSD) Prints load map symbols and definitions.  $\begin{array}{c} \n\text{D32S} \\
\text{D32R} \\
\text{D64R} \\
\text{D64V}\n\end{array}$  $(PSD - VPSD)$ 

### **MONITOR [start-add] [a] [b] address** [TAP. *PSD)*  Traces the object program for a memory reference instruction whose effective address equals **address. NOT-EQUAL block-start block-end n-match [mask]**  Searches memory block for words not equal to **n-match**  under an optional **mask** [a 16-bil logical AND]. **OPEN filename file-unit key** *(PSD, VPSD)*  Opens a file to be used either as a DUMP output file or symbol table input file. **Filename** must be < six characters. **Key** is the same as for PRIMOS OPEN. **PATCH** patch-loc branch-loc (TAP) Replaces instruction at **branch-loc** by a jump topatch-loc, inserts the previous contents of branch-loc at patch-loc and enters ACCESS at patch-loc so you can key in a patchand return. Patch-loc must either be in the same sector as branch-loc or in sector 0. **PRINT** [PSD. *VPSD. VPSD. VPSD. VPSD. VPSD. VPSD. VPSD. VPSD. VPSD. VPSD. VPSD. VPSD. VPSD. VPSD. VPSD. VPSD. VPSD. VPSD. VPSD. VPSD. VPSD. VPSD. VPSD. VPSD. VPSD. VPSD.* Prints CPU/PSD parameters in octal as follows **p: breakpoint a b x keys relcon PROCEED** [address] [a] [b] [x] [keys] [PSD, VPSD] Removes the current breakpoint, optionally sets **a** new breakpoint at **address**, and resumes execution.<br>**OUT**  $(PSD \setminus PSD)$ **QUIT** [PSD, VPSDJ Returns to PRIMOS, (or SEG for SEG's VPSD). **RELOCATE value**<br>Sets a new **value** for the access mode relocation counter RUN [start-add] [a] [b] [x] [keys] Runs the executable program starting at start-add  $SB$  seg-no word-no  $(NP5D)$ I oads the stack base register with a segment number and Loads the stack base register with a segment number and SEARCH block-start block-end match-word [mask] **SEARCH block-start block-end match-word [mask]**  Searches memory block for words equal to **match-word**  under an optional **mask**<br>**SN seg-no SN seg-no** (VPSDJ Sets a segment number for all commands where only a word number is entered, such as UPDATE, DUMP, etc.

# SYMBOL  $\left\{\begin{matrix}1\\0\end{matrix}\right\}$

Controls the use of symbols in address typeout  $1$  = symbols  $\mathbf 0$  no symbols.

# **TRACE** [start-add] [a] [b]  $\left[\left\{\begin{matrix} p-\text{val} & [0] \\ -1 & \text{interval} \end{matrix}\right\}\right]$

Dynamically traces program by interpretive execution of each instruction and diagnostic printout. **P-val** causes printout only when program counter  $-$  p-val. P-val 0 means printout the first time program counter = p-val and every instruction thereafter. **-1 interval** means printout every interval instructions. HLT instructions always cause printout followed by return to command mode.

### **UPDATE location contents**

Puts **contents** into **location** and prints the old and new contents.

### **VERIFY block-start block-end copy**

Verifies block of memory by comparing it with another block starting at **copy.** Locations that do not match are displayed as:

### **location block-contents copy-contents**

**VERSION** *(PSD. VPSD)*  Prints the version number and restart address of the utility as an aid in restarting.

**WHERE** *(PSD. VPSD)* 

Lists all currently installed breakpoints and their remaining proceed counts. A proceed count of 1 is not listed.

### **XB** seg-no word-no fVPSD

Loads temporary base register with a segment number and word number.

### **XR value** (VPSD)

Loads the X register with **value.** 

### **YR value** (VPSD)

Loads **value** into the Y index register (P350 and up). **ZERO [location]** (PSD. *VPSD)* 

Removes breakpoint at specified **location** or the breakpoint at the current program-counter location.

*<i>IPSDI* 

### **EDITOR SUBSYSTEM**

### **ED [filename]**

Edits existing or new file. Carriage return inputs a line from the terminal. For more information refer to the NEW USER'S GUIDE TO EDITOR AND RUNOFF.

### **Defaults:**

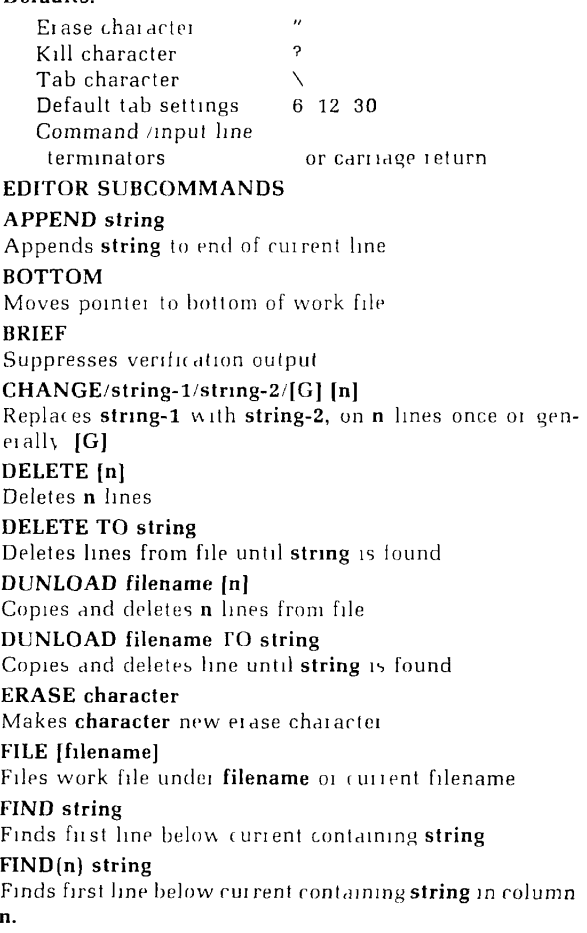

### **GMODIFY**

Alters current line as specified. See RUNOFF guide, Section 8.

### **Subcommands:**

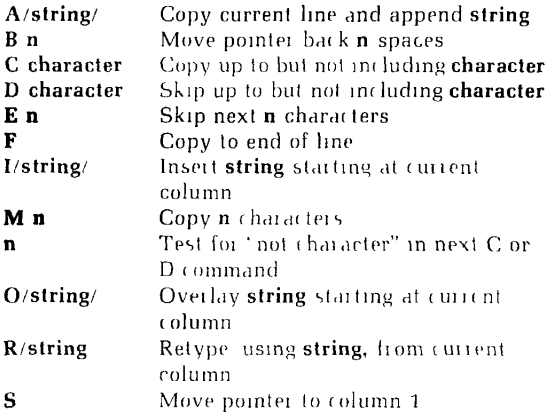

### **INPUT device**

Takes input from either (ASR). (PTR), or (TTY) *[default]*  device.

### **INSERT newline**

Inserts **newline** below current line.

### **KILL character**

Makes **character** new kill character.

### **LINESZ [n]**

Makes **n** maximum line length.

### **LOAD filename**

Copies **filename** into workfile.

### **LOCATE string**

Finds first line below current line containing **string.** 

### **MODE COLUMN**

Displays banner at start of INPUT Mode.

### **MODE NCOLUMN**

De-activates column banner *(default).* 

### **MODE COUNT initial increment width**

[BLANKS *\*  (SUPPRESS)

Activates counter symbol with these values.

**EDITOR** *29* **PRIMOS** 

**MODE NCOUNT**  De-activates counter. **MODE NUMBER**  Activates printing of line numbers. **MODE NNUMBER**  De-activates printing of line numbers *(default).*  **MODE PROMPT**  Displays prompts for INPUT and EDIT Modes. **MODE NPROMPT**  De-activates Mode prompts (default). **MODE PRALL**  Do not flag character case *(default).*  **MODE PRUPPER**  Treat as case-flagged uppers, line default upper. **MODE PRLOWER**  Treat as case-flagged uppers, line default lower. **MODIFY string-1 string-2 [G] [n]**  Changes **string-1** to **string-2** without changing line alignment. **'buffer-2 MOVE buffer-1 DISPLAY)** *\*  OUTPUT  $\left\{ \begin{matrix} (D131 \text{ LAT1}) \\ (TTY) \end{matrix} \right\}$ **string**  Moves **string** or contents of **buffer-2** into **buffer-1. NEXT(n)**  Moves pointer **n** lines. **NFIND(n) string**  Moves **pointer** to next line not containing **string.**  Sends verification output to specified device *[default =*  **TTY). OVERLAY string**  Superimposes **string** on current **line. PAUSE**  Freezes EDIT session, goes to PRIMOS-level (return via START). **POINT n**  Moves pointer to line **n. PRINT [n]**  If  $n>0$  prints **n** lines if  $n<0$  backs up n lines and prints one line.

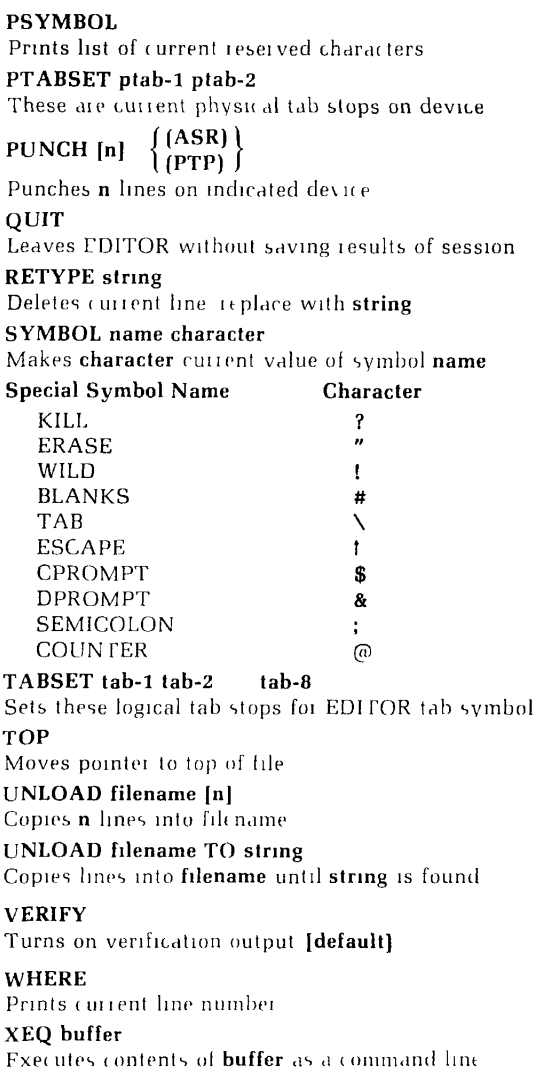

### **\*[n]**

Repeats preceding commands on line either **n** times or until TOP/BOTTOM reached.

### BINARY EDITOR

 $\left\{\begin{matrix} \text{input-file} \\ \text{PTR} \end{matrix}\right\} \qquad \left\{\begin{matrix} \text{output-file} \\ \text{PTR} \end{matrix}\right\}$ FDR

The binary editor is used mainly for building and maintaining subroutine libraries  $(PTR)$  = paper-tape input or output For more information refer to the Software Librai v manual

### Subcommands

### **BRIEF**

Suppresses display of subroutine names and entry points

### $\overline{COPY}$  (filename)  $\overline{\text{Out1}}$  all  $\overline{\text{A}}$

Copies main programs and subroutines, from EDB pointer up to filename or end of infile.

filename **FIND** 

ALL

Moves pointer to subroutine filename or end of infile. In VERIFY mode, display subroutine and entry names.

### INSERT treename

Copies treename to outfile (pointer unchanged)

### NEWINF treename

Closes outfile, opens treename as new input file.

### OPEN treename

Closes outfile, opens treename as new output file. **QUIT** 

Closes *all* files, returns to PRIMOS.

### REPLAC name treename

Replaces subroutine name or containing name with tree-<br>name

### RFI.

RFL<br>H Writes reset forceload flag block in outfile.

# ord<br>...

Writes set forceload flag block in outfile.

# TERSE

Pinters terse mode (displays first entry point only).

# $\overline{\mathbf{r}}$

Moves painter to lop of life.

### **VERIFY**

Enters VERIFY mode (displays all subroutine names and entry points). (Default).

# **FORTRAN IV COMPILER**

# **FTN** *l* treename [options] **I I I E**

**[ (option] -INPUT treename [options] j** 

Invokes FORTRAN compiler. For more information refer to the FORTRAN Programmer's Guide.

Options: [ $\bullet$  - indicates Prime-supplied defaults] Specify Input/Output Devices

### -BINARY

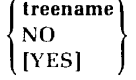

Specifies binary (object) file -INPUT treename

Specifies source program file

-LISTING

treename **t** [NO]  ${\bf YES}$ **-LISTING •{ YES TTY** 

**SPOOL** 

 $-$ SOURCE treename

Same as **INPU1** 

Enable Listings/Cross References

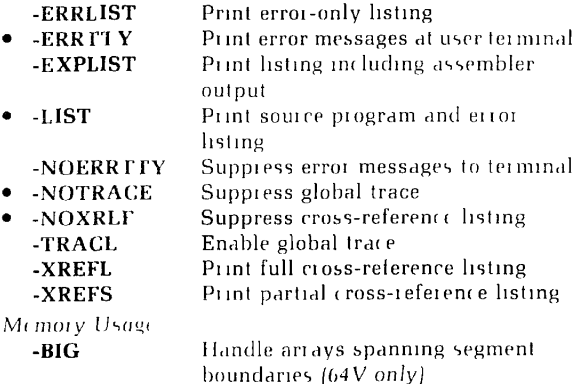

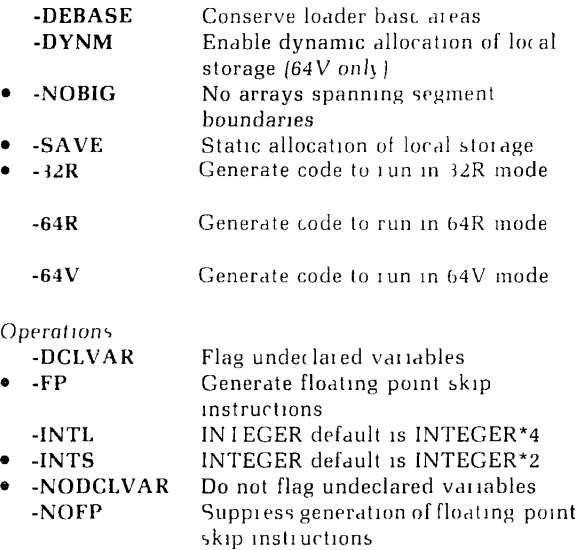

**-SPO**  Special library compilation

### **FUTIL — FILE MANIPULATION UTILITY**

FUTIL is the interactive file manipulation utility. It responds with a prompt character  $>$  and waits for subcommands. For more information refer to the PRIMOS Commands manual.

### **Subcommands:**

### **ATTACH pathname**

Attaches to new directory, make it, home

### **CLEAN prefix [level]**

Deletes files beginning with **prefix,** for indicated number of **levels** *(default-1).* 

# COPY from-name [to-name] [,from-name [to-name]]

Copies named SAM or DAM files from FROM directory to TO directory. If **to-names** are omitted, copies have same names as originals.

## **COPY (from-position) [(to-position)]**

Copies from one segment directory to another. If **toposition** is omitted, copy goes to same position as original.

## **COPYDAM**

Same as COPY but sets file type of copy to DAM.

## **COPYSAM**

Same as COPY but sets file type of copy to SAM

**CREATE directory [owner-passwd [non-owner** passwd]] Creates **directory** in current TO directory (with optional passwords).

### $\text{DELETE}$   $\int$  file-a [file-b] ... ( **(position-a) ((position-b)]...J**

Deletes from FROM directory named files or, in segment directories, deletes files at specified positions.

### FORCE

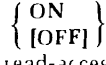

ON forces read-access rights in FROM for LISTF, LIST-SAVE, SCAN, UFDCPY and TRECPY. **OFF** stops FORCE action *[default}.* 

### **FROM pathname**

Defines FROM directory for subsequent commands such as COPY, LISTF, etc.

### **LISTF [level] [FIRST] [LSTFIL] [SIZE] [PROTEC] [RWLOCK] [TYPE] [DATE] [PASSW]**

Lists files and attributes at terminal (and into optional file named LSTFIL).

### **LISTSAVE filename [level] [FIRST] [SIZE] [PROTEC] [RWLOCK1 [TYPE] [DATE] [PASSW]**

Same as LISTF, with the LSTFIL option specified, but writes output to **filename.** 

**PROTECT filename [owner-access [non-owner-access]]**  Sets protection attributes for **filename.** 

### **SCAN filename [level] [FIRST] [LSTFIL] [SIZE] [PROTEC] [RWLOCK] [TYPE] [DATE] [PASSW]**

Searches FROM directory tree for all occurrences of specified **filename** and prints requested attributes.

# **SRWLOC filename lock-number**

Sets per-file read/write lock.

### **TO pathname**

Defines TO directory for subsequent commands such as CREATE and all copying commands.

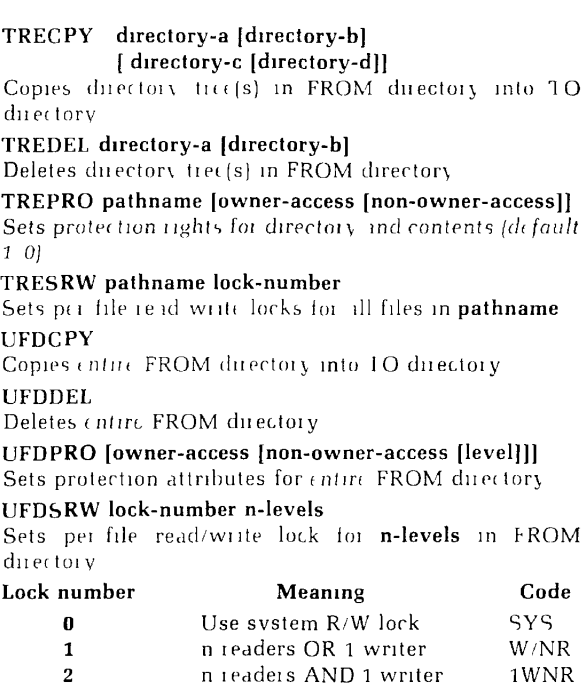

### **LOAD SUBSYSTEM**

Invokes virtual loader for loading sectored and relative code in one segment (B4K maximum — see SEG LOAD). Treenames may be used to specify files except in ATTACH and SAVE. External.

3 n readers AND n writer NWNR

LOAD SUBCOMMANDS

**ATTACH [directory] [password] [ldisk] [key]**  Attaches to specified UFD.

### **AUTOMATIC base-length**

Inserts base area of specified length at end of rouline if > 300 locations loaded since last base area.

**CHECK [symbol-name] [offset-l]...[offset-9]**  Checks value of current PBRK against symbol or number. **Symbol-name** is a 6 character symbol defined in the

symbol table. **Offset-1** thru 9 are summed to form an address or offset from symbol name. Numbers preceded by "-" are negative.

### **COMMON address**

Moves top/starting COMMON local ion to **address.** 

### **DC [END]**

Defers definition of COMMON block. **[END]** turns off DC.

### **ENTIRE Ireename**

Saves entire state of loader as runfile, along with temporary file, for building overlays.

### **ERROR n**

Determines action taken in case of load errors.

- **n Meaning** 0 SZ errors treated as multiple indirect, others act as n= 1.
- 1 Display multiple indirects on TTY but continue LOAD; abort load of file for all other errors.
- 2 Abort to PRIMOS

### **EXECUTE ]a] [b] [x]**

Starts execution with specified register values.

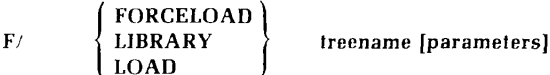

Forceloads all modules in specified object file. See LOAD for parameters.

### **HARDWARE definition**

Specifies expected level of instruction execution.

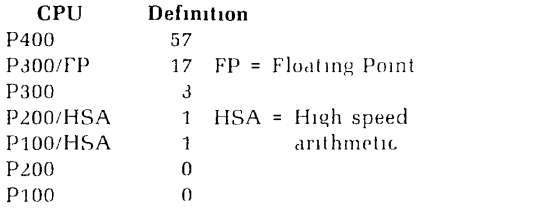

HARDWARE, if given, must precede loading of UII library.

### **INITIALIZE [treename] [parameters]**

Initializes LOADER and optionally does a LOAD. See LOAD for parameters.

### **LIBRARY [treename] [loadpoint]**

Loads specified file from library UFD.

### **LOAD treename [parameters]**

Loads the specified object module. The parameters may be entered in three formats

- 1 loadpoint [setbase-1] [setbase-8]
- 2 \* [setbase-1] [setbase-9]
- *3.* **symbol [setbase-l]...[setbase-9]**

In form I **loadpoint** is the starting location of the load. In form 2 the load starts at the current PBRK location (\*). In form 3 the load address can be stated symbolically **(symbol).** The remaining numeric parameters **(setbase-1,** etc.) specify the size of linkage areas to be inserted before and after modules during loading. If the last parameter is 177777 the loader requests more setbase values.

### **MAP [treename] [option]**

Generates load-state map. If **treename** is omitted, map is displayed at TTY.

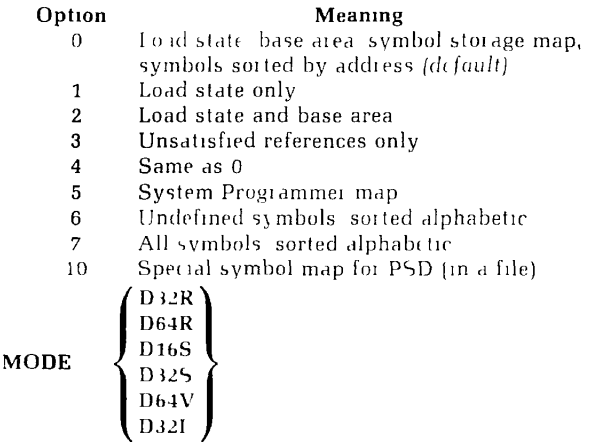

Specifies address resolution mode for next load module (32K Relative is default). If used MODE must precede other LOAD commands.

MAGNET *38* PRIMOS

### **FORCELOAD**<sup>'</sup><br>LIBRARY **P/ < LIBRARY > [parameters]**

**(LOAD j**  Begins loading at next page boundary. See LOAD for parameters.

### PAUSE

Leaves loader to execute internal PRIMOS command. **Return** via START.

**PRRK** [**symbol-name**] [offset-1]. [offset-9] **| \*offset-l [offset-2]...[offset-9] j** 

Sets a program break to value of **symbol** plus **offset** or **a**  number. \* treats sum of numbers as offset from current PBRK. Offsets 2 thru 9 may be negative.

### **QUIT**

Deletes temporary file, closes map file (if loader opened it), and returns to PRIMOS.

### **SETBASE ([base-start] [base-range]) base-range**

Defines starting location and size of base area. \* is current value of PBRK.

### **SS symbol-name**

Save symbol. Exempts specified symbol from action of XPUNGE.

### **evMBOI** | symbol-name [offset-1]...[offset-6] **J**  $M_{\rm H}$   $\sim$  offset-1 [offset-2]... [offset-6]

Establishes locations in memory map for common blocks, relocation load points, or to satisfy unsatisfied references. \* is current value of PBRK. **Offsets** are summed; 2 thru 6 may be negative.

YES. S Z [NO]

Permits/prohibits links in sector zero

### **VIRTUALBASE base-start to-sector**

Copies base sector to corresponding locations in to-sector. Used for building RTOS modules.

### **MAGNET MAGNETIC TAPE UTILITY**

MAGNET is an interactive magnetic tape utility that transfers non-Prime-format magnetic tapes to and from PRIMOS disk files. MAGNET prints a release number and a date and then requests the user to enter an option.

The user may then issue one of the four option commands. Each option conducts a dialog. The queries and responses are described below.

### **POSITION**

Positions the tape to a specified file and record number. Absolute position rewinds tape before spacing. Relative position allows tape to be moved forward or backward from the current position.

### **READ**

Transfers a file from magnetic tape to disk, optionally providing unblocking and EBCDIC or BCD translation.

### **WRITE**

Similar to READ but transfers file from disk to tape. WRITE also provides facilities for blocking and character translation.

### **COPY**

Copies a file (or files) from one magnetic tape to another. No character translation is provided for this operation.

### **MAGNET DIALOG QUERIES**

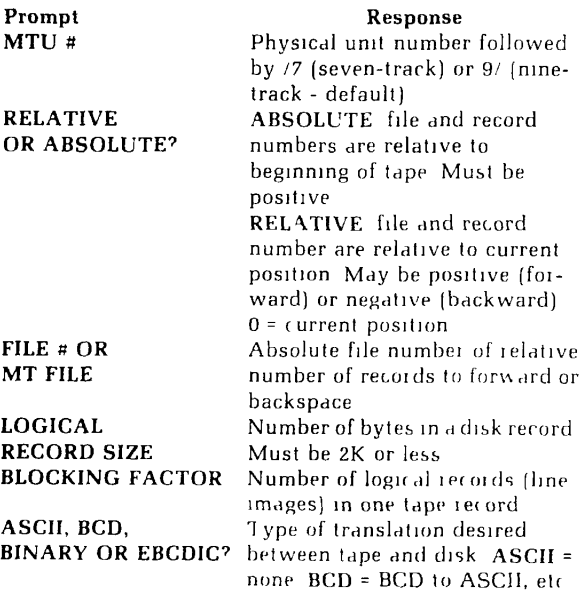

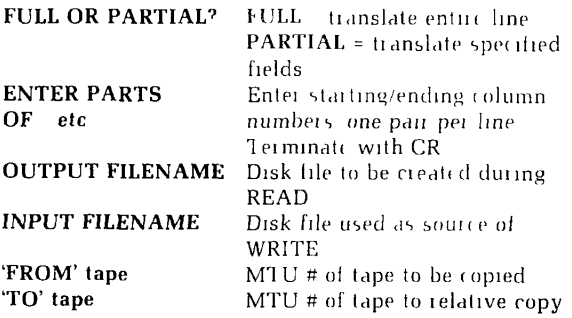

### **MAGNETIC TAPE RESTORE UTILITY**

### **MAGRST [-7TRK]**

Restores files, directory trees or partitions from a magnetic tape created with MAGSAV. Under PRIMOS III, IV or V the tape unit must be ASSIGNED. The MAGRST dialog is as follows:

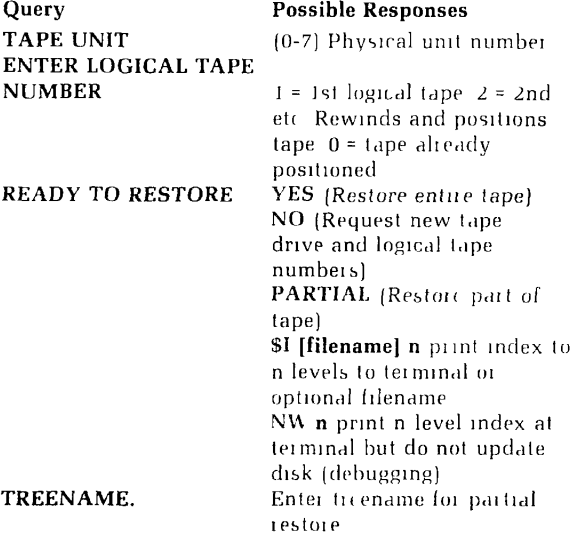

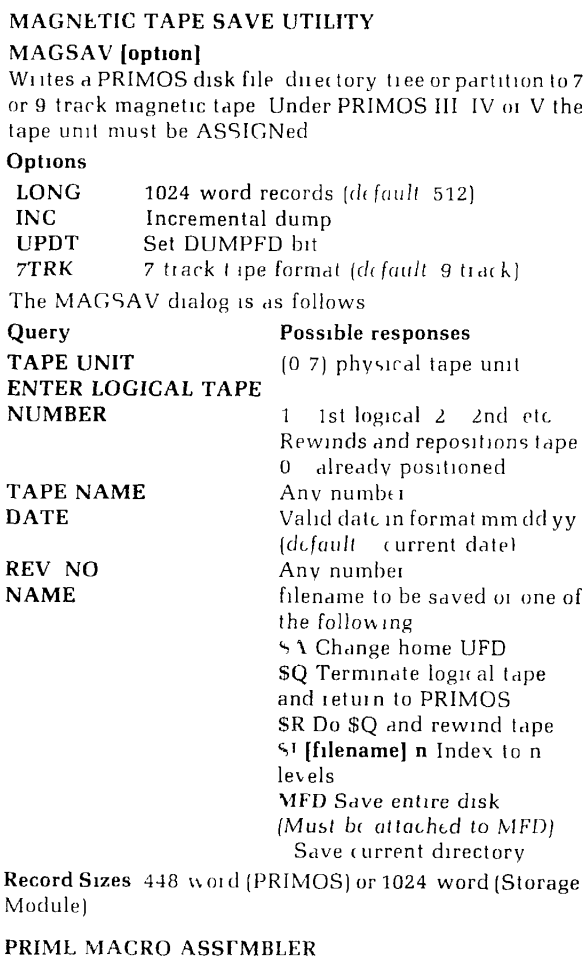

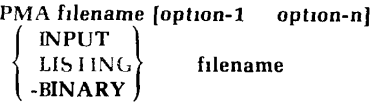

 $\begin{array}{c} \hline \end{array}$ 

Invokes Prime's Macro Assembler. For more information, refer to the PMA Programmer's Guide.

### **Options:**

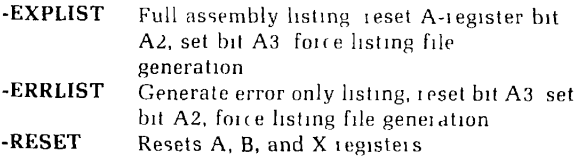

### **SEGMENTATION UTILITY**

### **SEG treename**

Invokes SEG for loading, modifying and running segmented (V-mode) code. **PRIMOS IV, V only. See the PMA**  manual.

### **DELETE [filename]**

Deletes a saved SEG runfile.

### **HELP**

Prints abbreviated list of SEG commands at terminal.

### **[VJLOAD [treename]**

Defines runfile name and invokes virtual loader for creation of new runfile.

### **[VJLOAD \* [treename]**

Specifies existing runfile and invokes virtual loader for appending.

### **LOAD SUBPROCESSOR COMMANDS**

**ATTACH [ufd-name] [password] [ldisk] [key]**  Attaches to directory.

**A/SYMBOL symbolname [segtype] segno size** 

Defines a symbol in memory and reserves space for it using absolute segment numbers.

 $\text{COMMON} \quad \left\{ \frac{\text{[ABS]}}{\text{REL}} \right\} \quad \text{segno}$ 

Relocates COMMON using absolute or relative segment numbers.

$$
D / \left\{\begin{array}{l} \text{IL} \\ \text{LOAD} \\ \text{LIBRARY} \\ \text{FORCELOAD} \\ \text{PL or RL} \end{array}\right\}
$$

Continues a load using parameters of previous LOAD Note: **D/** and **F/** may be combined, as in **D/F/LI.** 

### **EXECUTE [a] [b**

Saves loaded image on disk and executes program.

**IL LOAD**  F/ *LIBRARY* [filename]<br>FORCELOAD [addr pseg [addr psegno lsegno] **PL RL** /

Forceloads all routines in object file.

### **IL (addr psegno lsegno]**

Loads impure FORTRAN library IFTNLIB.

## **INITIALIZE [treename]**

Initializes and restarts load subprocessor.

## **LIBRARY [treename] [addr psegno lsegno]**

Loads library file (from LIB=UFD, if no treename specified).

# **LOAD [treename] [addr psegno lsegno]**

Loads object file.

### **MAP [filename] option**

Generates load map (see SEG - level MAP command).

# $MIXUP \left\{\n \begin{array}{c}\n \{ON\} \\
 \text{OFF}\n \end{array}\n \right\}$

Mixes procedure and data in segments and permits loading of linkage and common areas in procedure segments. *Not* reset by INITIATE.

# **MV [start-symbol move-block desegno]**

Moves portion of loaded file (For libraries). If options are omitted, information is requested.

# **OPERATOR option**

Enables or removes system privileges.  $0 \approx$  enable, 1 = remove. Caution: this command is intended only for knowledgeable creators of specialized software.

# **PL [addr psegno lsegno]**

Loads pure FORTRAN library, PFTNLB.

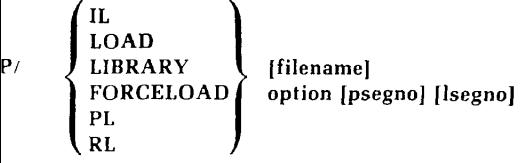

Loads on a page boundary. The options are:  $PR = \text{procedure}$ dure only, **DA** = link frames only, **none** = both procedure and link frames.

### **QUIT**

Returns to PRIMOS command level.

### **RETURN**

Returns to SEG command level.

### **RL treename [addr psegno lsegno]**

Replaces a binary module in an established runfile.

### **R/SYMBOL symbolname [segtype] segno size**

Defines a symbol in memory and reserves space for it using relative segment assignment. *(Default =* data segment).

### **SAVE [a] [b] [x]**

Saves the results of a load on disk.

### **SE segno length**

Creates base area for desectorization<br>SS svmbol-name

# SS **symbol-name**

Saves symbol :prevents XPUNGE from deleting symbolname.

# **SPLIT**

# **segno addr**

### **( addr** (

Splits segment into data and procedure portions. Formats 2 and 3 allow you to run from R mode, if all loaded information is in segment 4000

### STACK size

Sets minimum stack size

### SYMBOL [sname] segno addr

Defines a symbol at specific location in a segment

 $S/$ 

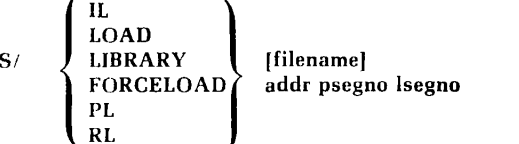

**r**L<br>RL<br>object file in specified . XP dsymbol dbase

Expunges symbol from symbol table and deletes base Expunges symbol from symbol table and deletes base

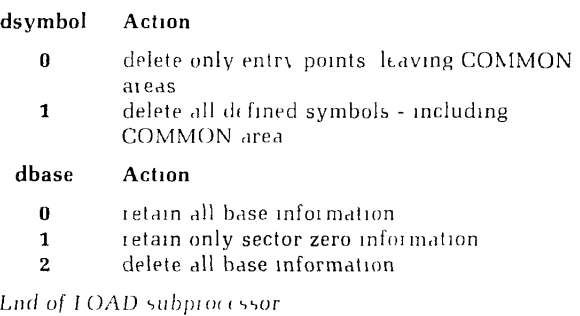

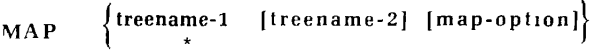

Prints a loadinap of treename-1 or current loadfile (\*) at terminal or optional treename-2.

### options:

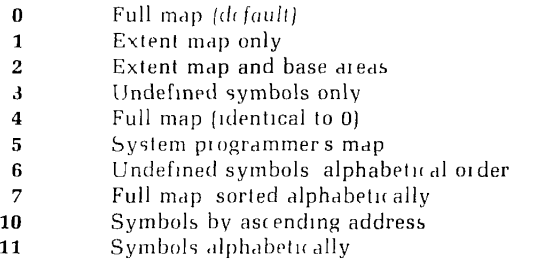

# MODIFY [filename]

Invokes MODIFY subprocessor to create a new runfile or modify an existing runfile.

### MODIFY SUBPROCESSOR COMMANDS

### NEW treename

Writes a new copy of SEG runfile to disk.

# PATCH segno baddr taddr

Adds a patch (loaded between baddr and taddr) to an existing runfile and saves it on disk.

### **RETURN**

Returns to SEG command level.

**ssize**  $\cdot$  1  $\overline{\mathbf{s}}$ K **( Specifies stack size (ssize) and location esegno specifies** an extention stack segment  $STAT$  segno addr Changes program execution starting address **WRITE** Writes all segments above 4000 of current runfile to disk  $End of MODIFY subprocessor$ **PARAMS** [filename] Displays the parameters of a SEG runfile **PSD** Invokes VPSD debugging utility **OUIT** Returns to PRIMOS command level and closes all open  $\int_0^t$  is a set of  $\int_0^t$  debug debug debug debug debug debug debug debug debug debug debug debug debug debug debug debug debug debug debug debug debug debug debug debug debug debug debug debug debug debug debug debug **RESTORE** [treename] Restores a SEG runfile to memory for examination with **VPSD RESTORE [treename]**  Restores runfile and begins execution **SAVE** [treename] **Synonym for MODIFY SHARE** [treename] Converts portions of SLG runfile corresponding to segments below '4001 into R mode like runfiles **SINGLE** [treename] segno Creates and R mode like runfile for any segment TIME [treename] Prints time and date of last runfile modification **VERSION** Displays SEG version number VLOAD **See LOAD** SPOOLER FOR PRINTER/PLOTTER **SPOOL** [treename] [option(s)] Queues disk files for line printer or plotter. For more **Information refer to the PRIMOS commands manual** 

ł

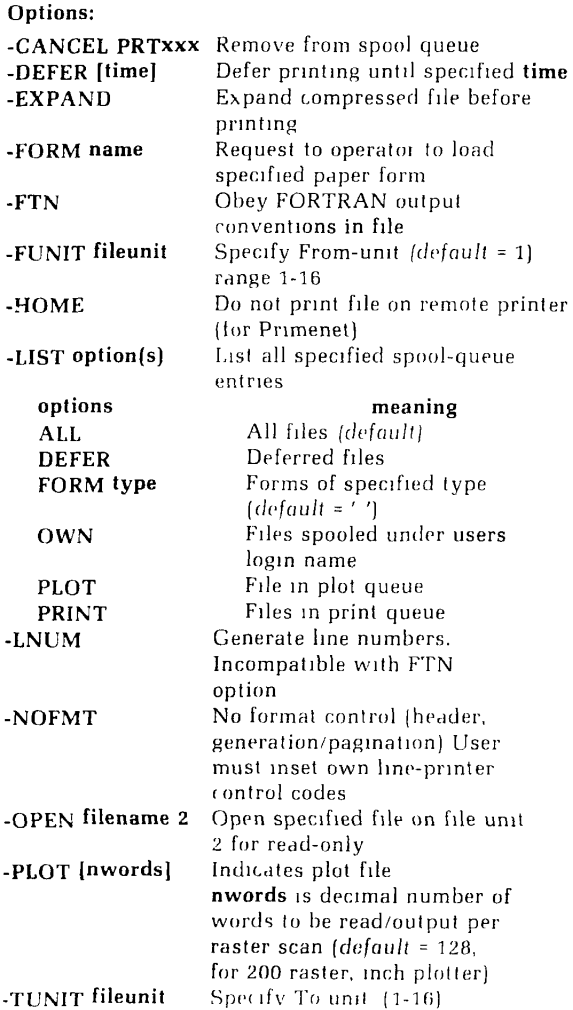

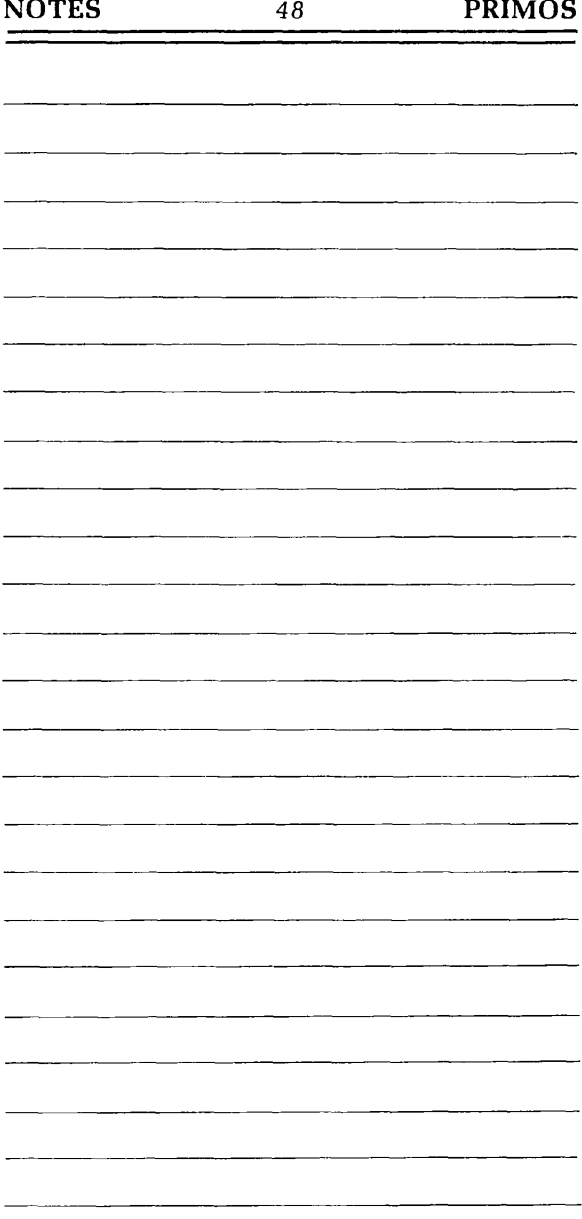

**Credits.** 

**Research and copy.**  Daniel P. Dern

**Design and production.**  William I. Agush

**Typesetting. JL** Associates

**Printing and binding. CONGRAF** 

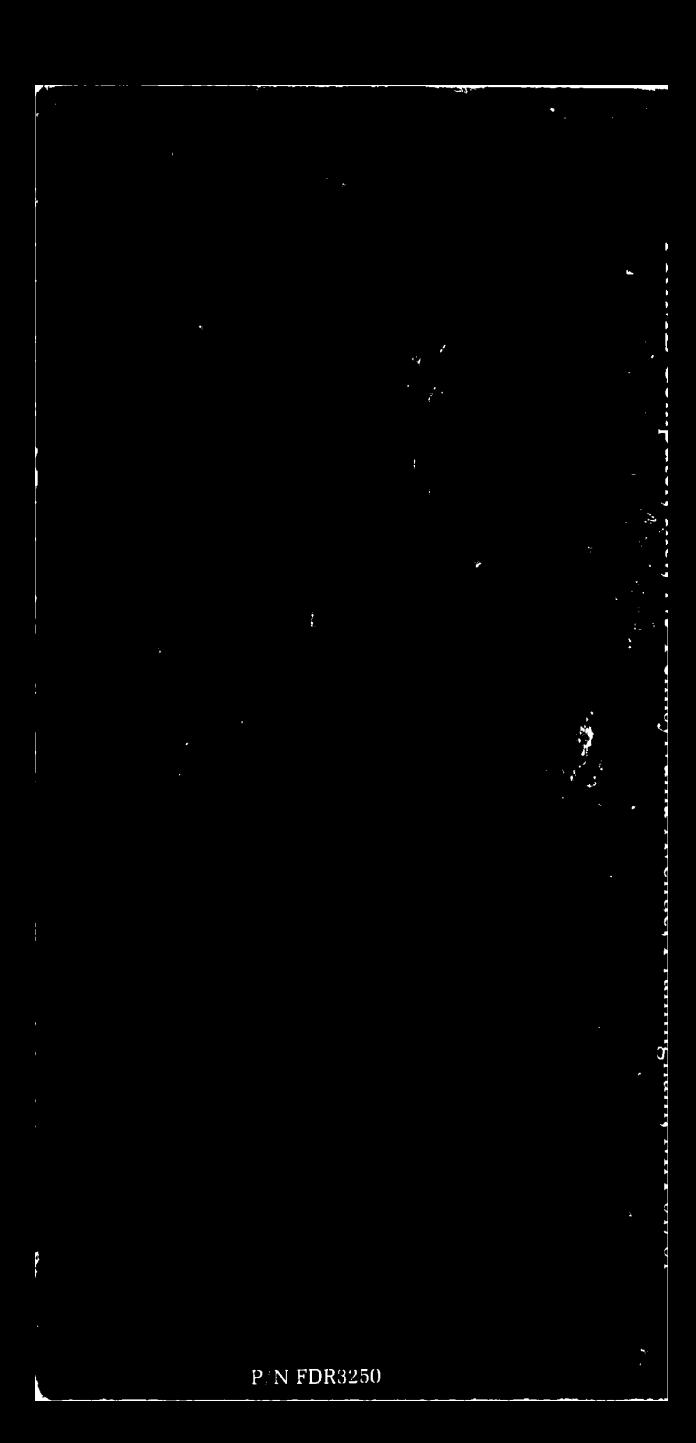